### **0.) Inhalt**

- [1.\) Überschriften](#page-0-0)
- [2.\) Absätze](#page-0-1)
- [3.\) Textauszeichnungen](#page-0-2)
- $-4.$ ) Listen
- [5.\) Zitate](#page-1-0)
- $\bullet$  [6.\) Coding](#page-1-1)
- 7.) Horizontal Lines
- $\cdot$  [8.\) Links](#page-1-2)

# <span id="page-0-0"></span>**1.) Überschriften**

### **Überschrift 1**

#### **Überschrift 2**

#### **Überschrift 3**

### <span id="page-0-1"></span>**2.) Absätze**

Dies ist ein deutscher Absatz, mit hinreichend Länge hoffentlich und gutem Zeilenumbruch - und getestetem zweisprachigem Spellchecking.

This is an English written paragraph, with sufficient length and a fitting line feed - and verified bilingual spell checker

Und hier selbstgesetzter Zeilenumbruch. Wird durch zwei Blanks am Ende ausgelöst. Klappt.

#### <span id="page-0-2"></span>**3.) Textauszeichnungen**

normal text **bold text** *italic text bold and italic Text*

Alternative Notation in unsortierter Liste:

- **bold Text**
- *italic Text*
- *bold and italic text*

# <span id="page-0-3"></span>**4.) Listen**

Verschachtelte Liste

- Level 1
	- Level 1.A
	- Level 1.A.a
	- Level 1.B
- Level 2

Sortierte Liste

1. Level a i. Level a.x ii. Level a. Note: 1.1 does not work 2. Level b

### <span id="page-1-0"></span>**5.) Zitate**

Dies wird als Zitat wiedergegeben.

*Everything* is going according to **plan**.

**Darin sind Formatierungen möglich. Und der Umbruch ist wieder automatisch weich.**

### <span id="page-1-1"></span>**6.) Coding**

Codeblocks werden mit 4 Blanks ausgezeichnet:

```
if (Zeile 1)
then
 while(true) do echo $value; done
else
fi
```
Inline codes sind über Backticks möglich AND . Das Rendern hängt von der Maschine ab.

#### **7.) Horizontal Lines**

Drei \*\*\* oder ---

#### <span id="page-1-2"></span>**8.) Links**

nach draußen: [fodina.de](http://fodina.de/) = [fodina.de](http://fodina.de "Eine Fundgrube")

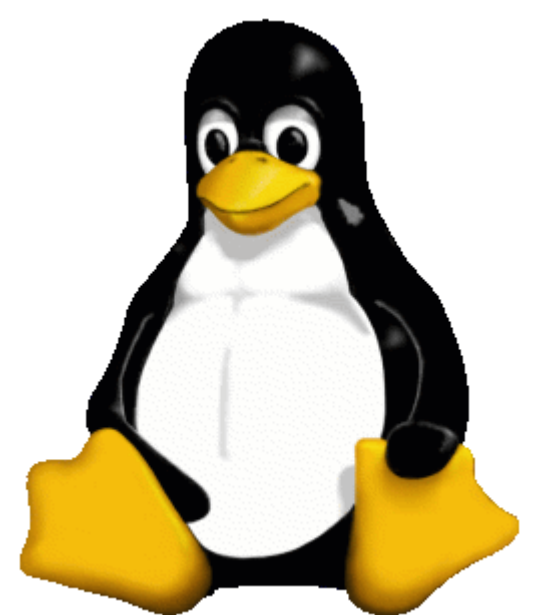

- Lokale Bilder:
- Anchor Links:
	- Anchor: <a id="anchor-name" />
	- Anchor-Link: [Link-Text](#anchor-name)

Note: anchor links only work in texts, interpreted by GitHub markdown viewer, not in normal viewers

Und hier in den Text per html-Tag 'img' eingebundene Bilder: Hallo. Ich bin ein kleiner Blindtext. Und zwar schon so lange ich denken kann. Es war nicht leicht zu verstehen, was es bedeutet, ein blinder Text zu sein: Man ergibt keinen Sinn. Wirklich keinen Sinn. Man wird zusammenhangslos eingeschoben und rumgedreht – und oftmals gar nicht erst gelesen. Aber bin ich allein deshalb ein schlechterer Text als andere? Na gut, ich werde nie in den Bestsellerlisten stehen. Aber andere Texte schaffen das auch nicht. Und darum stört es mich nicht besonders blind zu sein. Und sollten Sie diese Zeilen noch immer lesen, so habe ich als kleiner Blindtext etwas geschafft, wovon all die richtigen und wichtigen Texte meist nur träumen.

#### **9.) Tabellen**

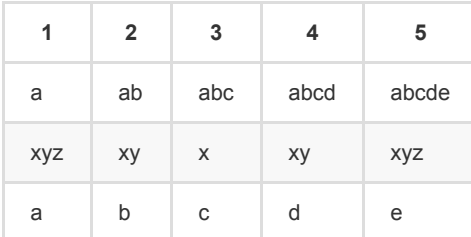

---

(c) Karsten Reincke, Deutsche Telekom AG, distributed under the terms of CC-BY-4.0